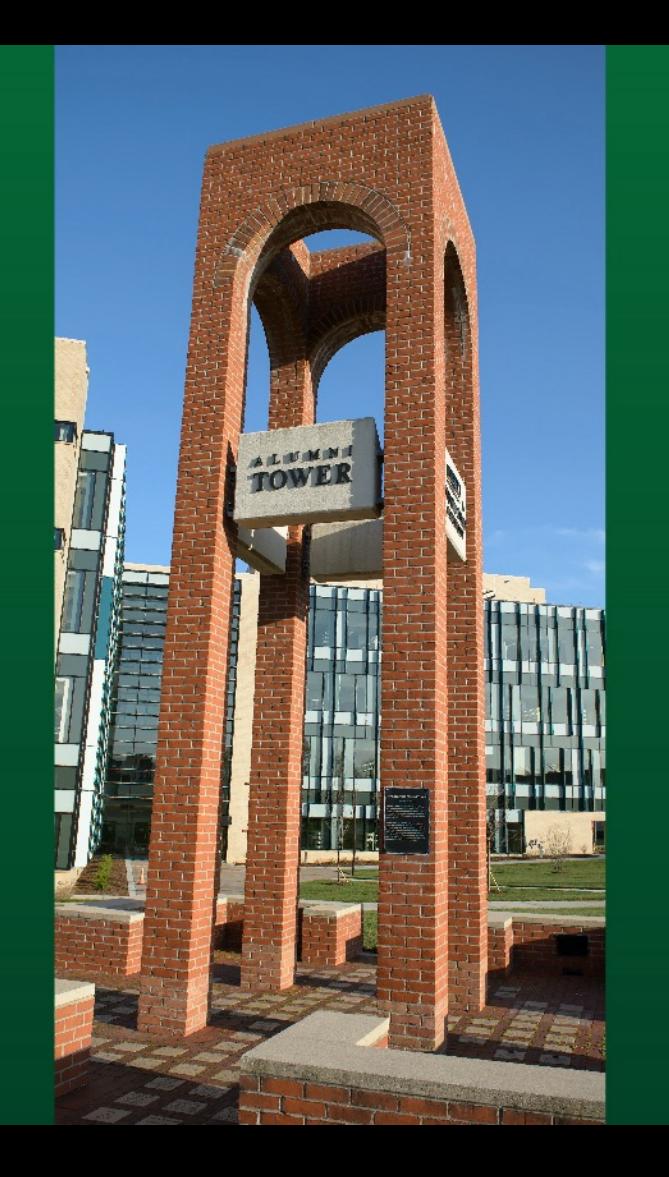

### **Take Your Task Sequences to the Next Level**

Frank Wolz III Lead Workstation Engineer Computing and Telecommunications Services

frank.wolz@wright.edu

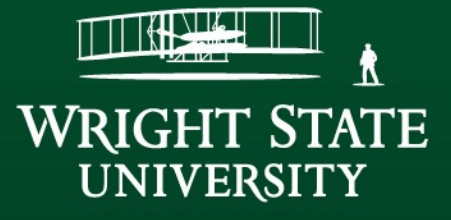

## **Imaging Overview**

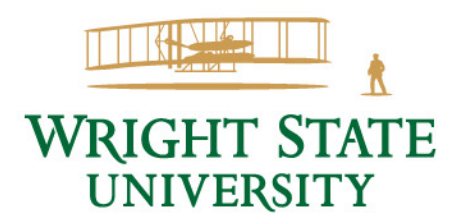

# Thick Imaging Solutions

- Ghost, FOG, etc
- Significant storage needed
- Less remote capabilities
- SysPrep not as effective
- Cumbersome to update images
- Hardware dependent
- No granular customization

## SCCM Task Sequences

- Centralized and standardized storage
- PXE with unattended deployment
- Real-time driver recognition
- Individualized updating
- Scripting and logic in sequences

### **Object-Oriented Sequencing**

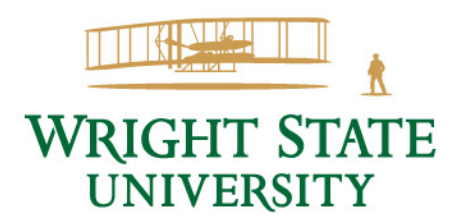

Step 4 - Application Installation Task Sequence Editor

## Nested Sequences

- Organize based on task
	- Install Operating System
	- Driver Management
	- Setup Operating System
	- Install Software
- Plug into multiple master sequences
- Swap out easily

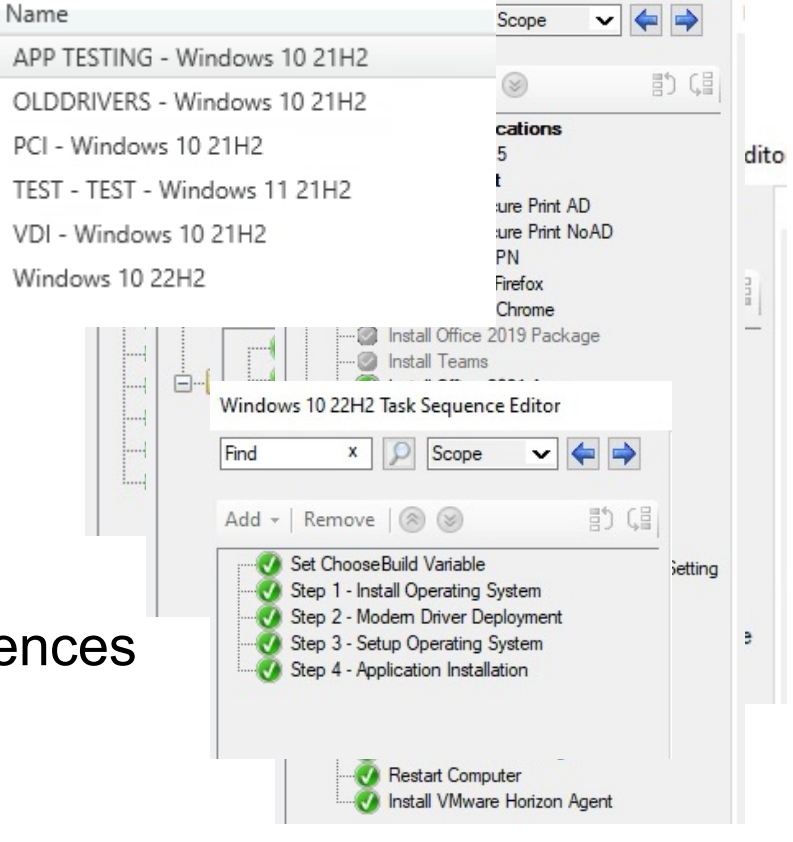

### Master Sequences

- One "Master" sequence called by various starter sequences
	- Zero-Touch
	- Interactive
	- Testing
		- Testing new Windows builds
	- Unique solutions
	- Problematic
- Testing is done on production sequences
- Only update one sequence

## Software Installation

- Individual groups
	- Swap in/out and easily disable temporarily
	- Use logic and conditions to run or skip
		- Scripting to determine and check for conditions
- Standard steps
	- Install Software
	- Configure Software
	- Cleanup Software

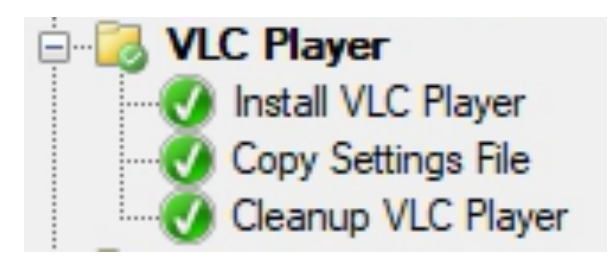

## Test Sequence Groups

- Copying sequences
	- End up with many duplicated sequences
	- New branch for each duplication
		- More than one control changes
	- Higher level changes need redone in each test sequence
		- End up outdated
- Test group in the sequence depending on conditions

## **Using Conditions**

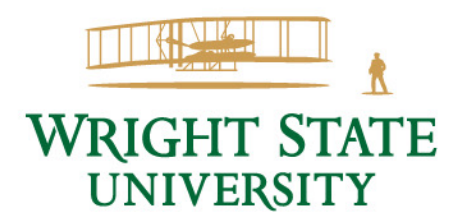

# Setting Conditions

- Collection membership
- Set by starter sequences
- Querying hardware or other device items
	- Chassis Type (Laptop vs Desktop)
	- Manufacturer
	- IP Address
	- Virtual Machines
- Scripting
	- Interactive
	- External inputs

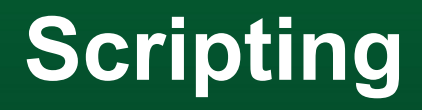

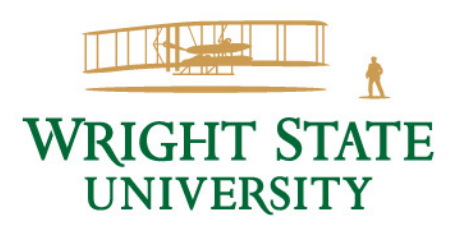

### Desktop Machines

- Some variance
- Always interactive
- Query Hardware
- Prompt for variables
	- Naming
	- Domain

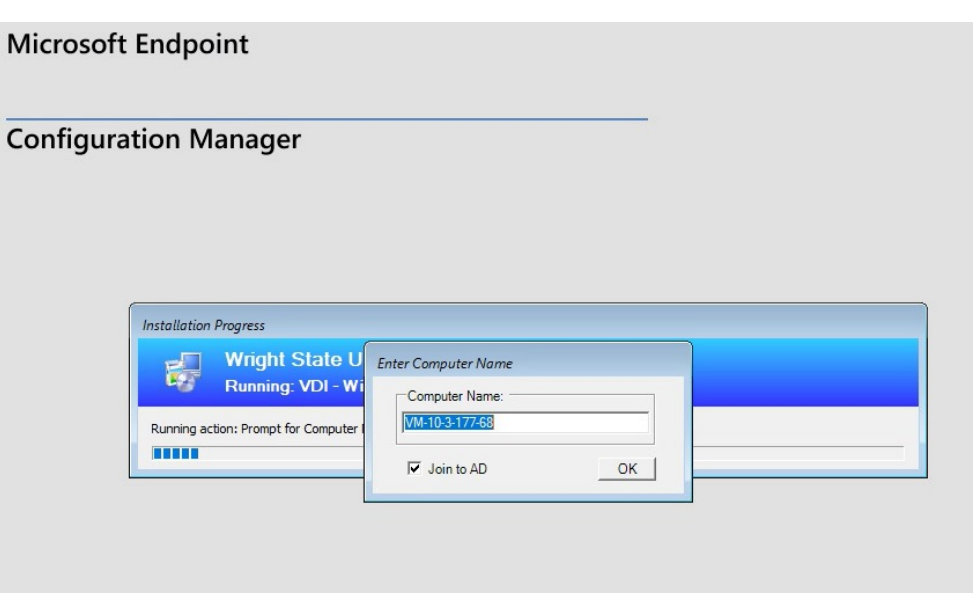

### Labs & Classroom Machines

- Hundreds of machines
- Infinite combination of configurations – Ever-changing by frequent requests
- Zero-Touch bulk imaging required
	- Also On-Demand singles
- Easy to specify options
	- Outside SCCM if possible

## Labs: "The Spreadsheet"

- Stored on regular shared space
	- Multiple users both campuses
- Macros
	- Save as a copy
	- Save as csv
- Clearly structured organization
- Binary (Yes/No) options
	- Some multiple responses

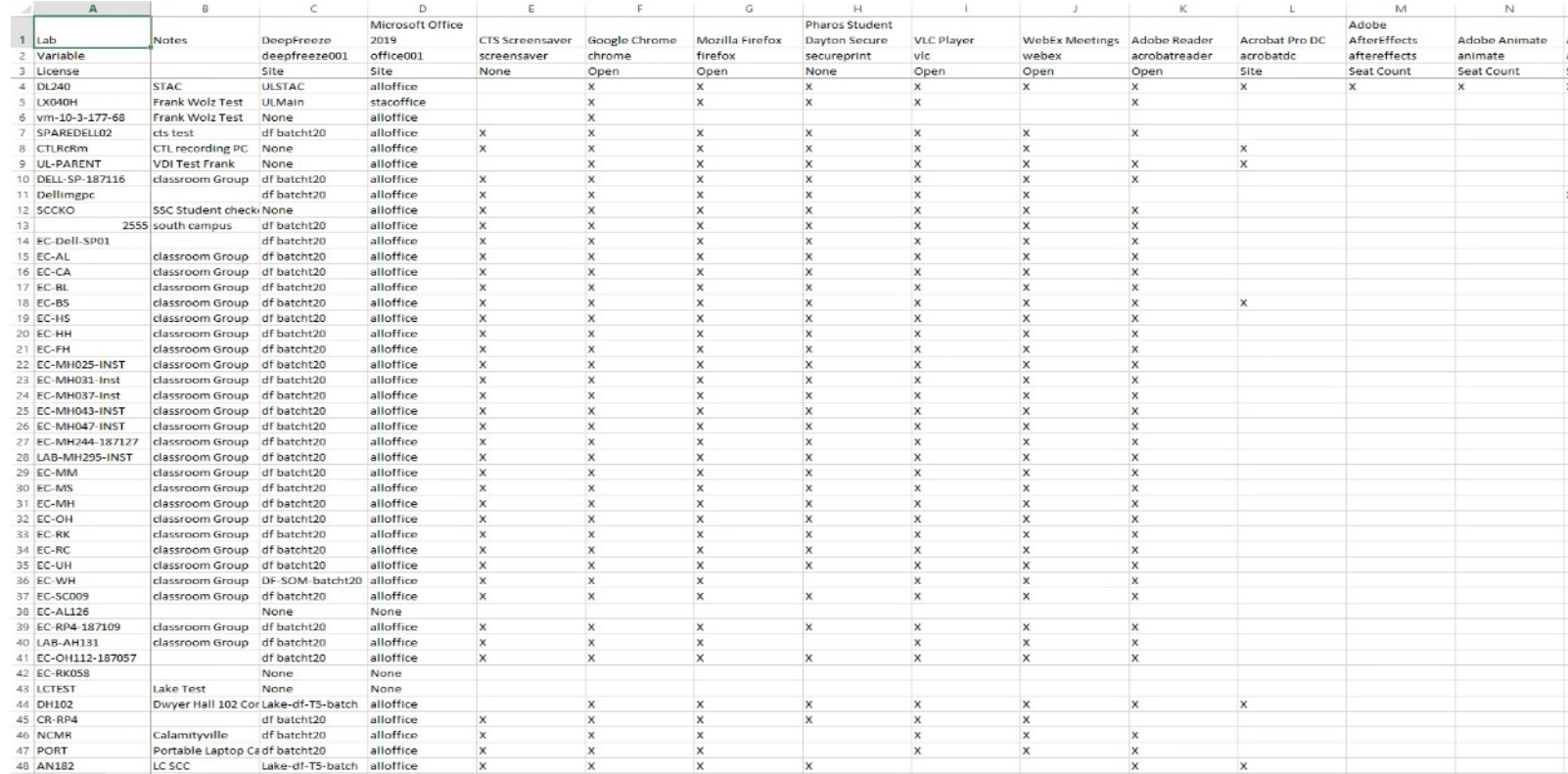

## Labs: Spreadsheet Elements

- Rows to correspond to name of machine
- Columns for each application
- Each application has a "variable" field
	- Corresponds to conditions in the Task Sequence
- Notes and license info

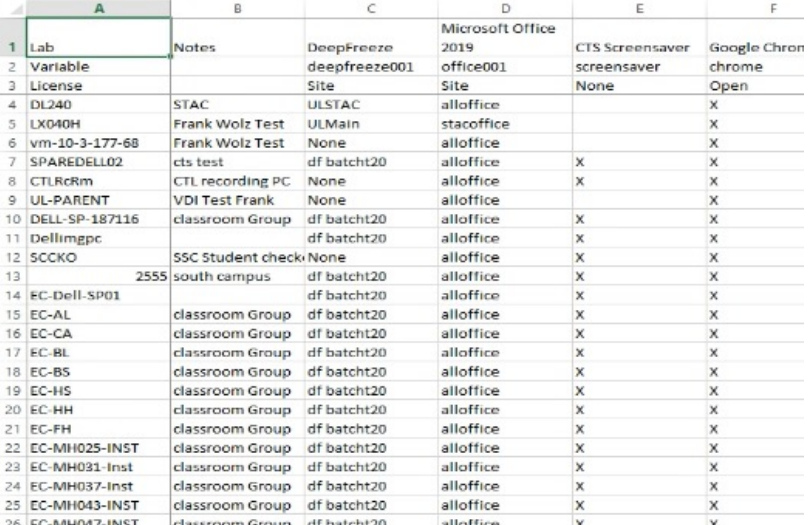

## Labs: Spreadsheet to SCCM Script

- Lookup rows based on computer name
- Conflict resolution
	- EXACT match or LIKE match
- Create variable if an X exists
	- Set variable for the non-binary items

## Labs: Script Results

- Create variables for use in conditions
- Create debug file on C drive with results
- Also "What-If" manual run

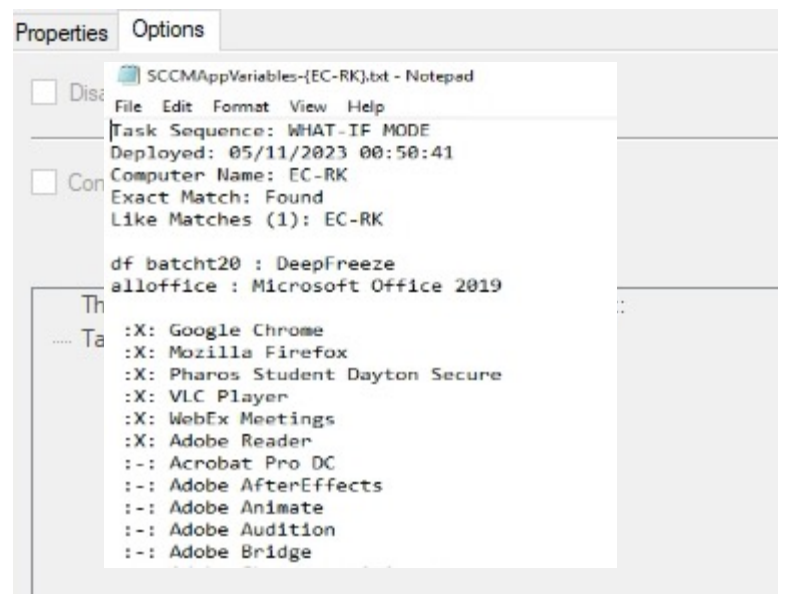

## Password Protect Script

- Password PXE at the DP level
- Password PXE at the BIOS level
- No password
	- Worst case: lose data
	- Best case: system unavailable
- Not for "Security"

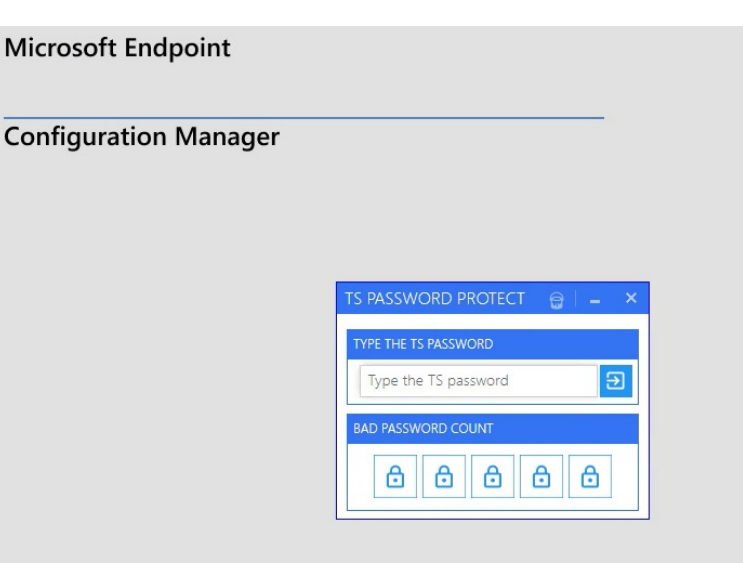

### **Future Plans**

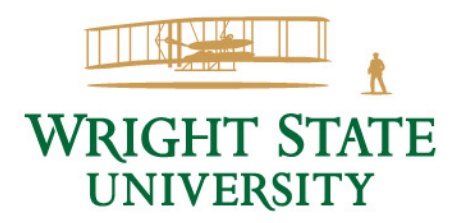

### Future Plans

- Reconcile issues caused by October and March updates
- Eliminate more manual intervention
	- Add accounts to local admins
	- Bitlocker encryption
- Windows 11
- Better conflict resolution on the spreadsheet
- Coauthoring on the spreadsheet......Web-Based??

### **Questions??**

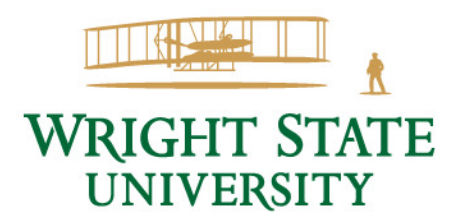